## **SIEMENS GEX3502-7CN01-1AF0**

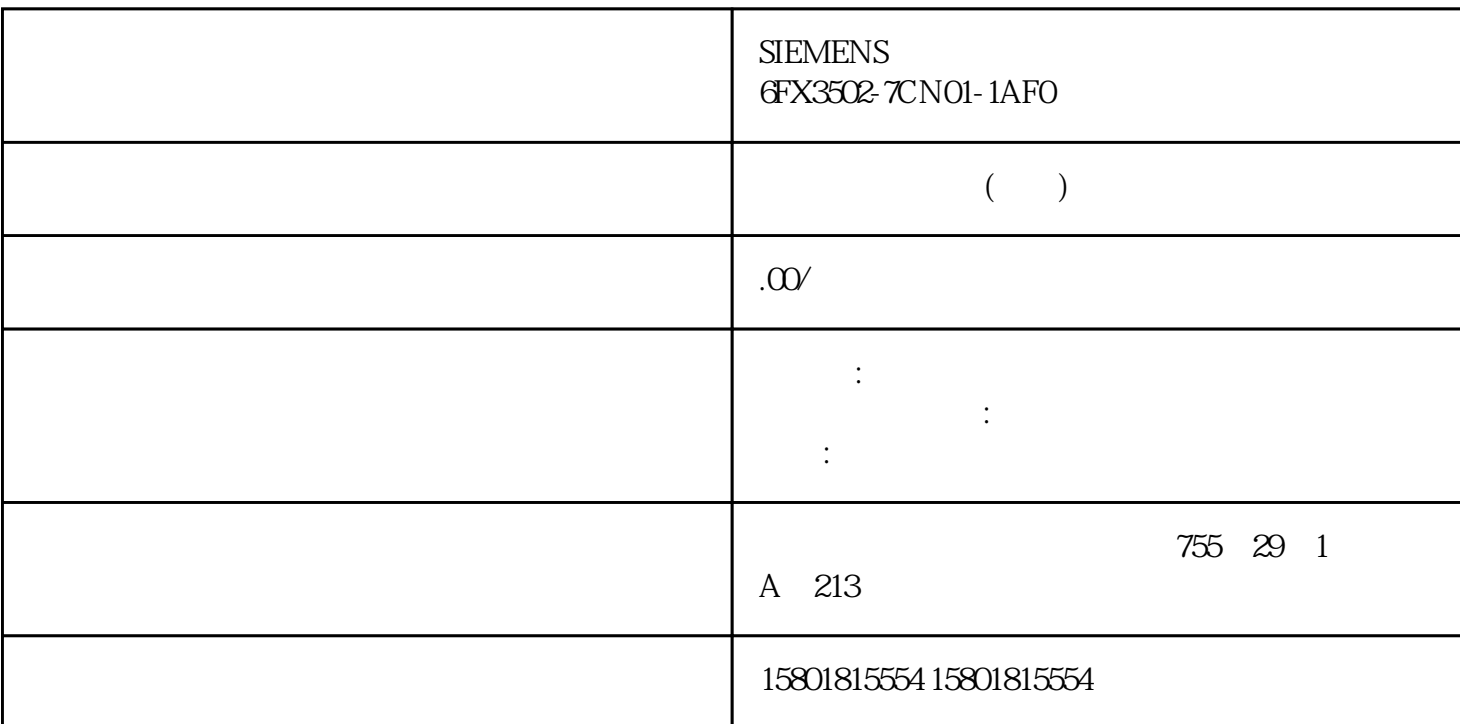

WinCC

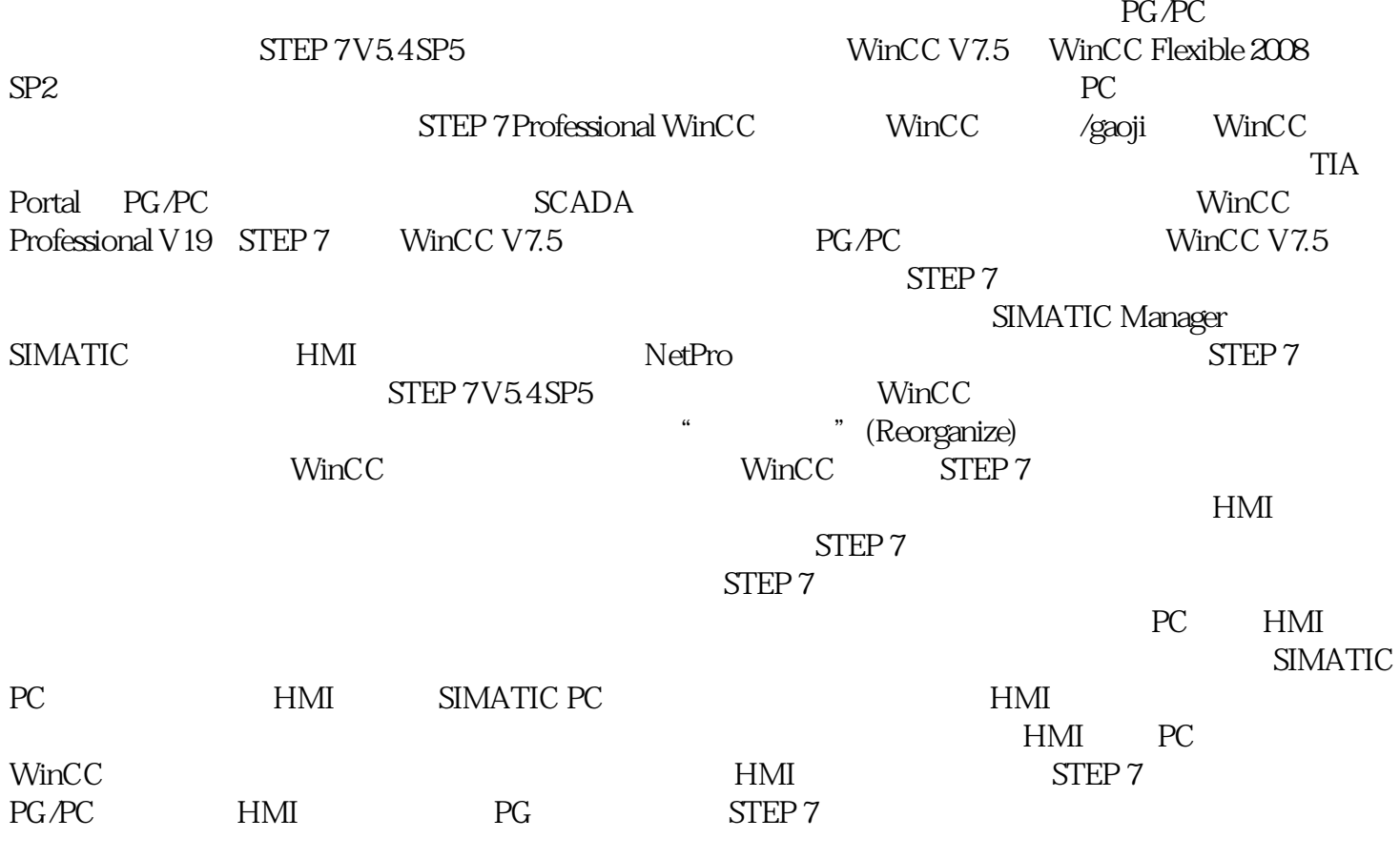

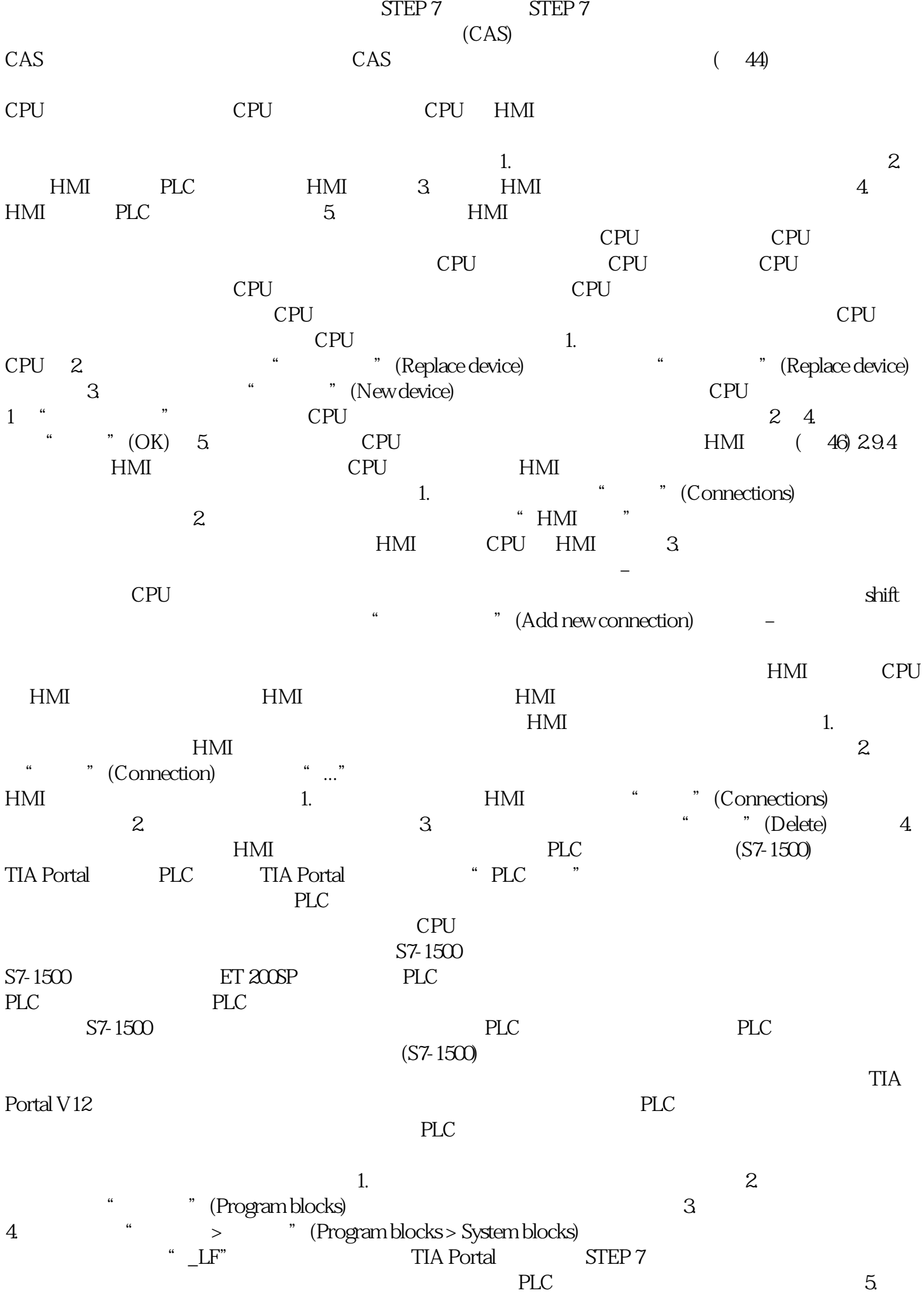

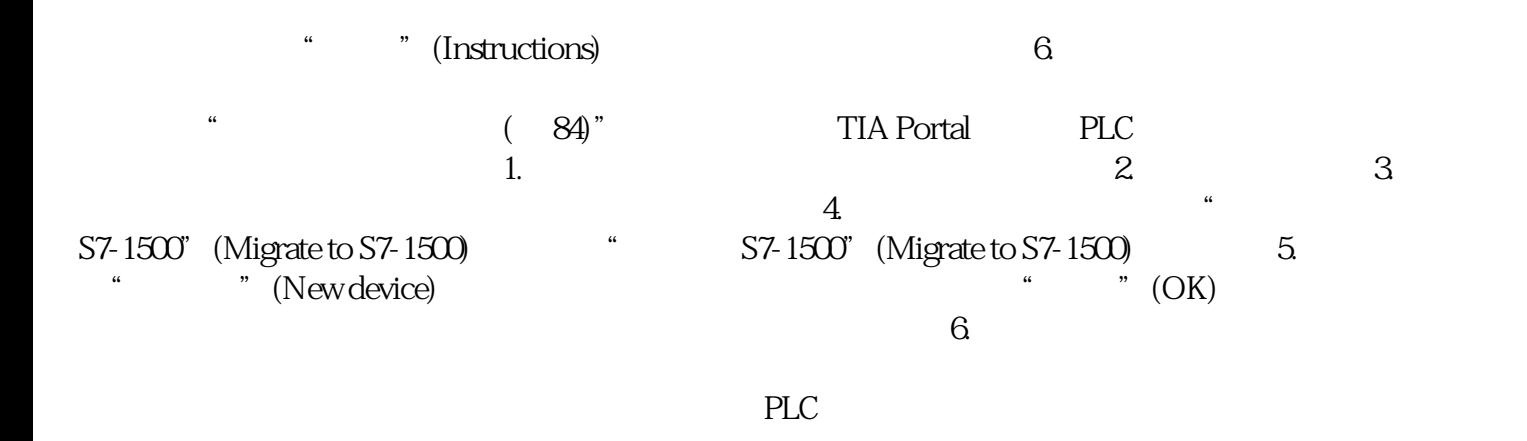

条件链接指向该移植日志。 8.

 $9.$